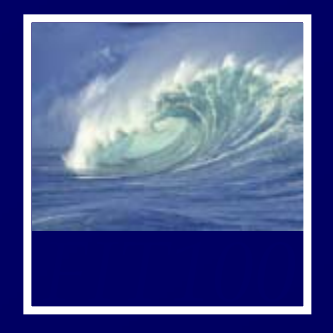

*Data Storage and Transfer with XML and Databases*

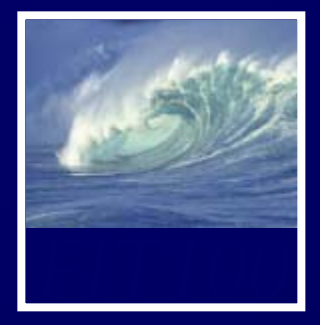

- When we think of databases, we often think of tables of information
- Comparing Tables
	- ∗ Database tables
		- Metadata tag identifying each of the data fields
	- ∗ Spreadsheet tables
		- Rely on position to keep the integrity of their data
	- ∗ HTML tables
		- Data as table entries with no unique identity at all
		- Concerned only with how to display the data, not with its meaning

16-2

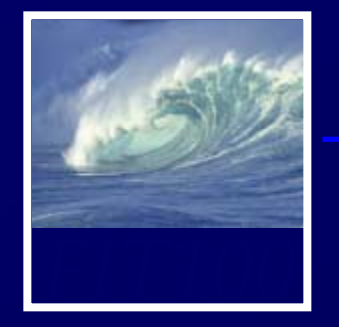

- • Metadata is key advantage of databases over other systems recording data as tables
- •• Two of the most important roles in defining metadata
	- ∗ Identify the type of data with a unique tag
	- ∗ Define the relationships of the data

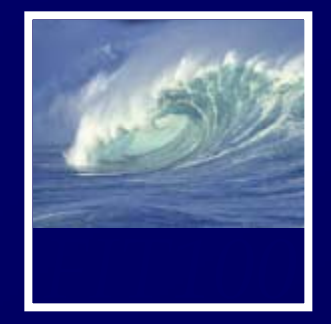

- • Extensible Markup Language ∗ Tagging scheme similar to XHTML
	- ∗ No standard tags to learn
		- $\bullet$  Self-describing, think up the tags you need
	- ∗ Works well with browsers and Webbased applications
	- ∗ Use a simple text editor
	- \* XML tag names cannot contain spaces

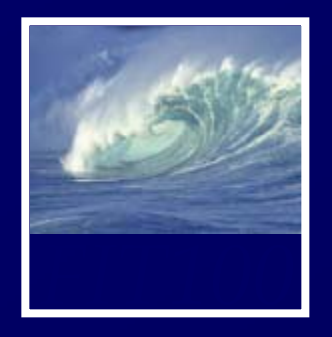

# **E**xtensible **M**arkup **L**anguage

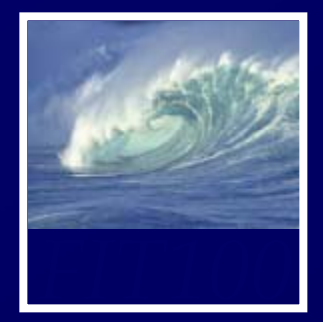

•Area in km<sup>2</sup> for Tahiti & neighboring islands

 $\frac{2 \times m1}{2}$  version = "1.0" encoding="ISO-8859-1" ?>

<archipelago>

<island><iName>Tahiti</iName> <island><iName>Moorea</iName> <island><iName>Maiao</iName> <island><iName>Mehetia</iName> <island><iName>Tetiaroa</iName> </archipelago>

<area>1048</area></island> <area>130</area></island> <area>9.5</area></island> <area>2.3</area></island> <area>12.8</area></island>

**Figure 16.1** XML file encoding data for the Windward Islands database. The first line states that the file contains XML tags.

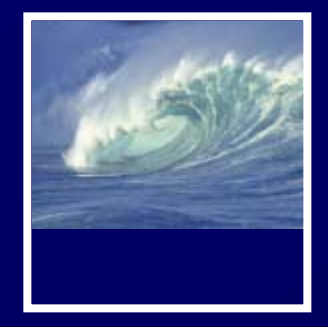

- First line
	- <?xml version="1.0" encoding="ISO-8859- $1" ? >$
- File should be ASCII text
- File extension should be .xml

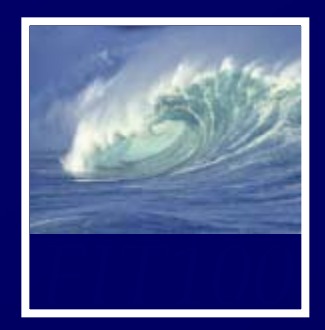

16-8

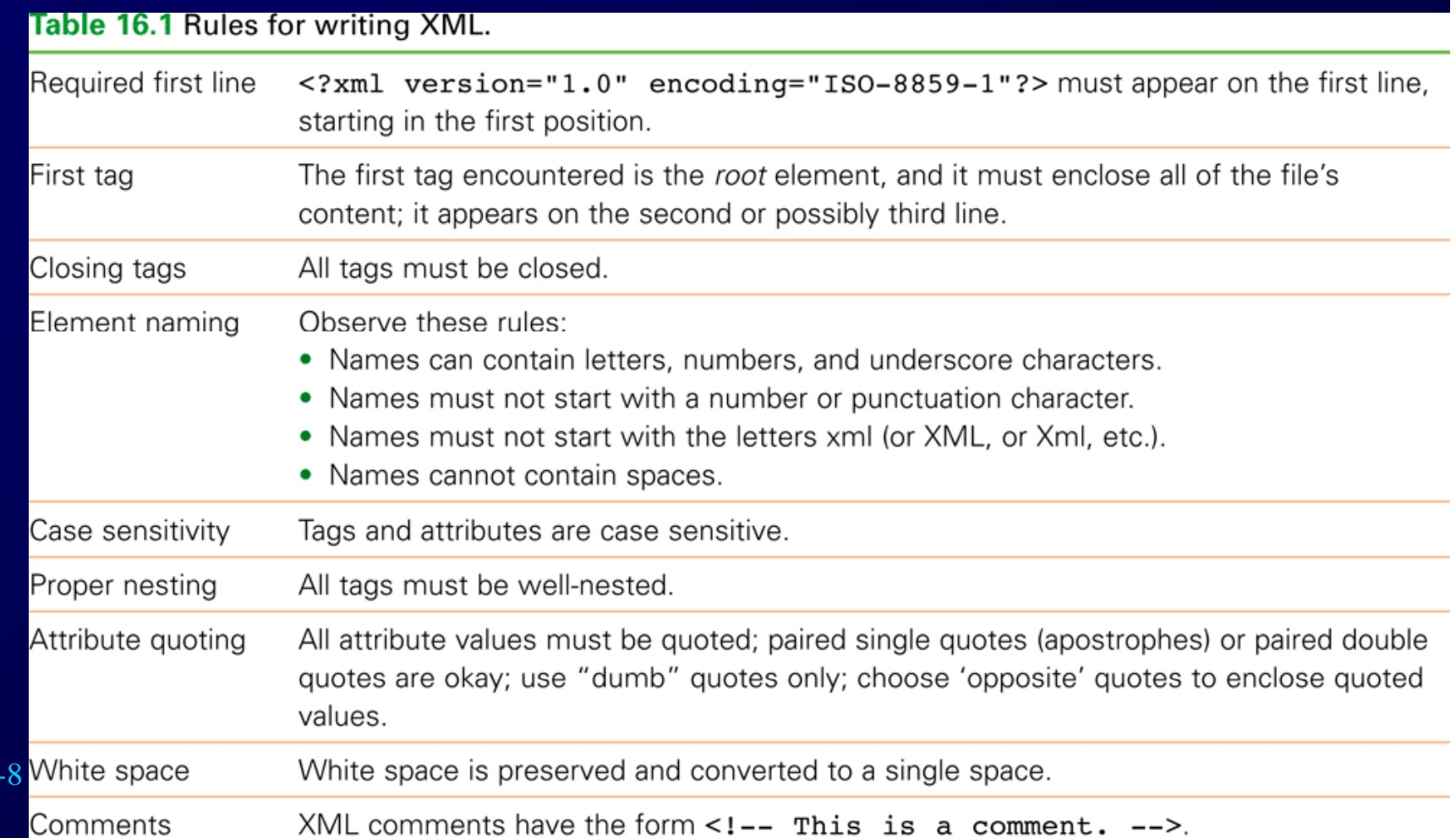

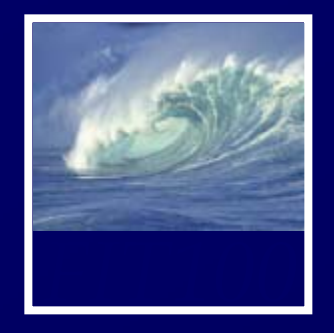

- Combine encodings of two archipelagos – the Windward and the Galapagos Islands
- Root element is the tag that encloses all of the content of the XML file
	- ∗ <archipelago> in Fig. 16.1
	- ∗ <geo\_feature> in Fig. 16.2
- Indenting for readability and structure

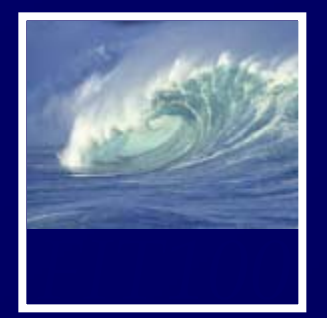

```
\leq?xml version = "1.0"
       encoding="ISO-8859-1" ?>
<geo feature>
    <archipelago>
        <a name>Windward Islands
        \langle a \text{ name} \rangle<island><iName>Tahiti</iName>
             \langle area \rangle1048\langle area \rangle\langle/island>
         <island><iName>Moorea</iName>
             <area>130</area>
         \langle/island>
         <island><iName>Maiao</iName>
             <area>9.5</area>
         \langle/island>
         <island><iName>Mehetia</iName>
             \langle area \rangle 2.3 \langle area \rangle\langle/island>
         <island><iName>Tetiaroa</iName>
             \langle area \rangle12.8\langle area \rangle\langle/island>
    </archipelago>
```
<archipelago> <a name>Galapagos Islands  $\langle a \text{ name} \rangle$  $<$ island $>$ <iName>Isabella</iName> <area>4588</area> <elevation>1707</elevation>  $\langle$ island>  $<$ island $>$ <iName>Fernandina</iName>  $\langle area \rangle 642 \langle area \rangle$ <elevation>1494</elevation>  $\langle$ island>  $<$ island $>$ <iName>Tower</iName> <area>14</area> <elevation>76</elevation>  $\langle$ /island>  $<$ island $>$ <iName>Santa Cruz</iName> <area>986</area> <elevation>846</elevation>  $\langle$ /island> </archipelago> </geo feature>

### 16-10

Figure 16.2 XML file for the Geographic Features database. XML ignores white space, so the text in the file has been indented for easier reading.

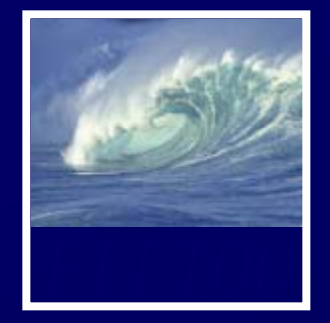

- Use attributes for additional metadata, not for additional content∗ Not good, name is content:
	- <archipelago name="Galapagos">
	- ∗ Better to give alternate form of the data
		- <a\_name
- 16-11accents="Gal&aacute;pagos">Galapagos</a\_name>

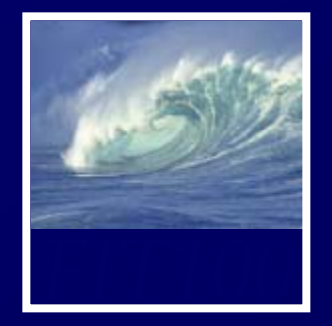

- Identification Rule: Label Data with Tags Consistently
	- ∗ You can choose whatever tag names you with to name data, but once you've decided on a tag for a particular kind of data, you must always surround it with that tag.

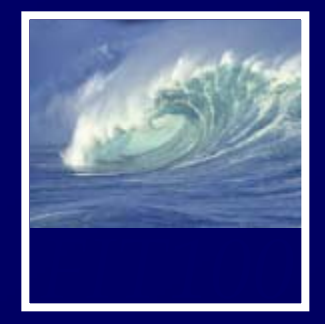

## • Affinity Rule: Group Related Data

- ∗ Enclose in a pair of tags all tagged data referring to the same entity. Grouping it keeps it all together, but the idea is much more fundamental: Grouping makes an association of the tagged data items as being related to each other, properties of the same thing.
- ∗ Groups together data for a single thing – an island
	- Association is among properties of an object

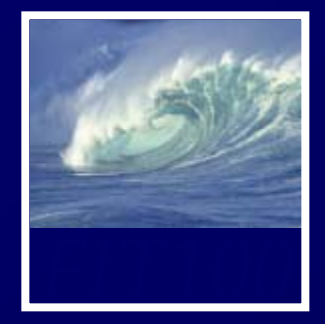

- Collection Rule: Group Related Instances
	- ∗ When you have several instances of the same kind of data, enclose them in tags; again, it keeps them together and implies that they are related by being instances of the same type.
	- ∗ Groups together data of several instance of the same thing – islands
		- Association is among the objects themselves (entities)

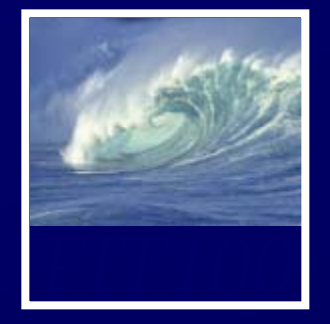

• XML encodings of information produce hierarchical descriptions that can be thought of as trees ∗ Hierarchy a consequence of how tags enclose one another and the data

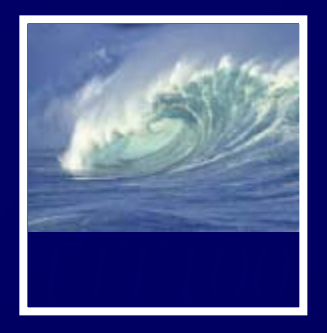

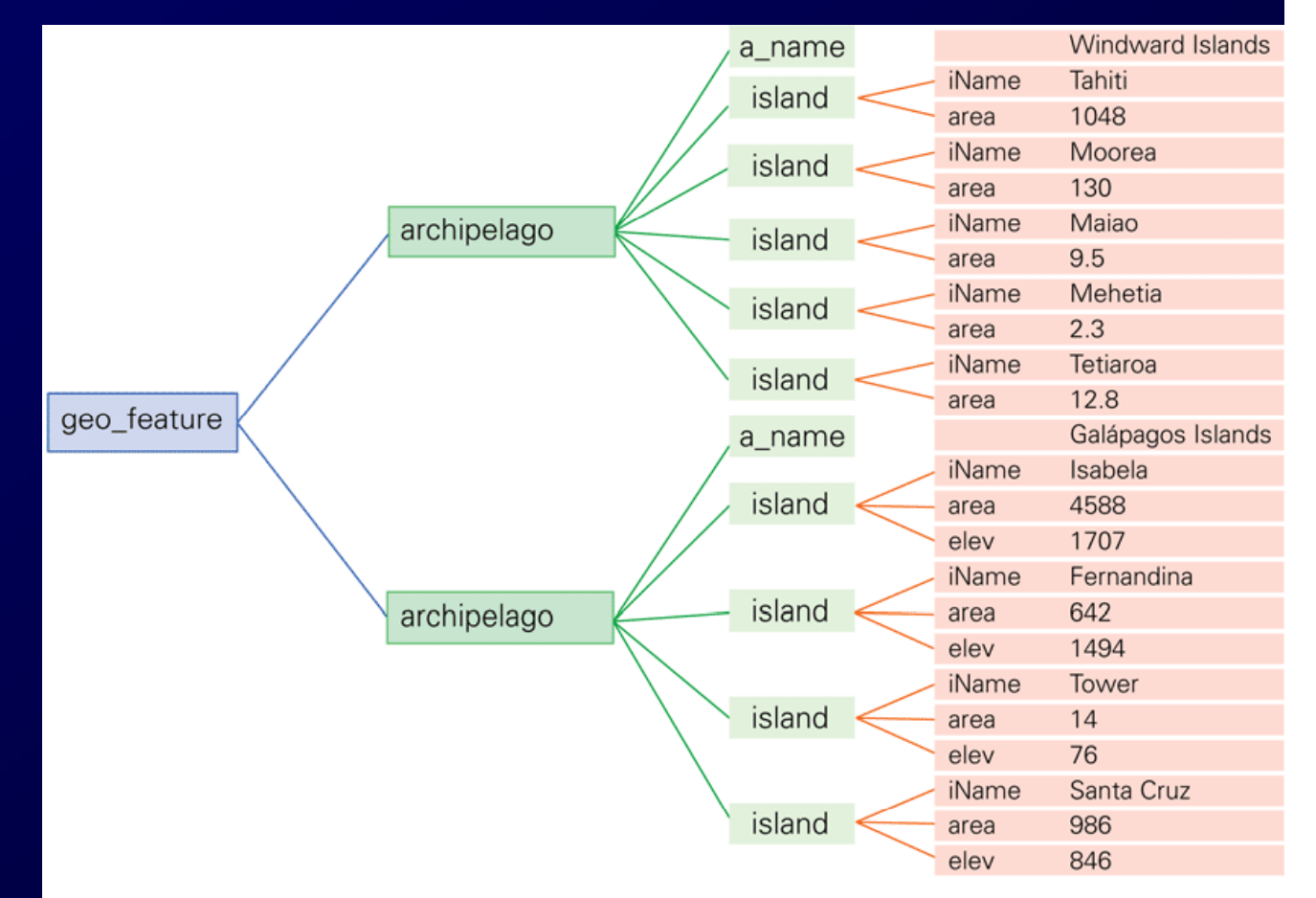

Figure 16.3 The XML displayed as a tree. The encoding from Figure 16.2 is shown with the root element (geo\_feature) to the left and the leaves (content) shown to the right.

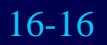

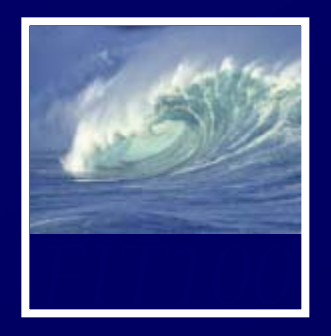

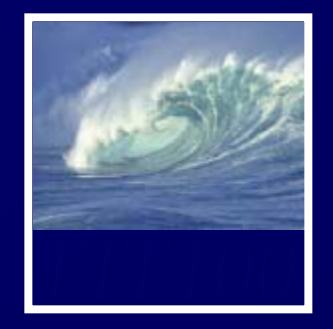

- •Any organized collection of data
- A collection of similar data
- • Examples of databases:
	- \* Telephone book white pages
	- ∗ T.V. Guide
	- \* Airline reservation system
	- ∗ Motor vehicle registration records
	- ∗ Papers in your filing cabinet
	- ∗ Files on your computer hard drive

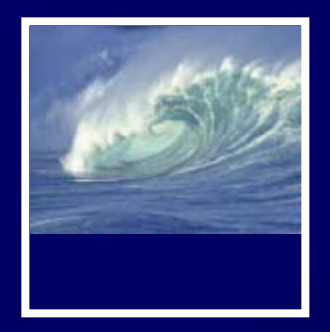

- • Data
	- ∗ Can be defined in many ways
	- ∗ IS defines data as unprocessed information
- $\bullet$  Information
	- ∗ Data that have been organized and communicated in a coherent and meaningful manner
- Knowledge
	- \* Knowledge—information evaluated and organized so that it can be used purposefully

Data is converted into information, and information is converted into knowledge

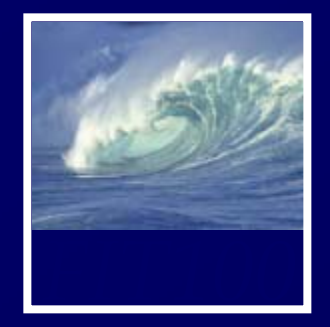

- We collect data
- Information is harvested from data
- Many companies are good at collecting data
- Fewer are good at harvesting information

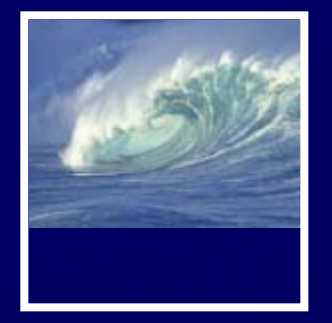

# To transform

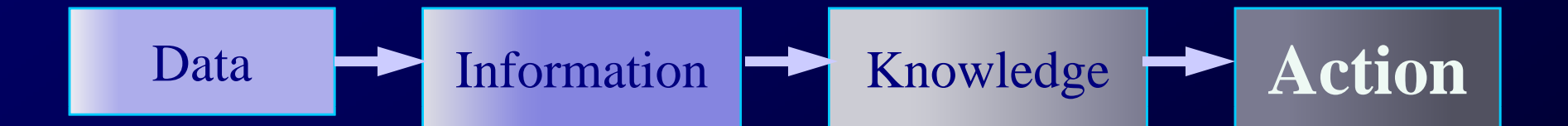

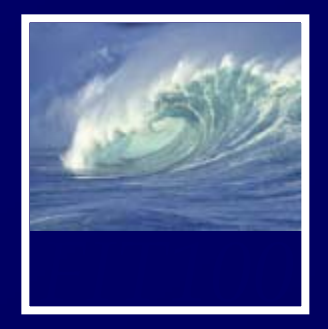

- Keep records of our:
	- ∗ Clients
	- ∗ Staff
	- ∗ Volunteers
- To keep a record of activities and interventions
- Keep sales records
- •Develop reports
- •Perform research

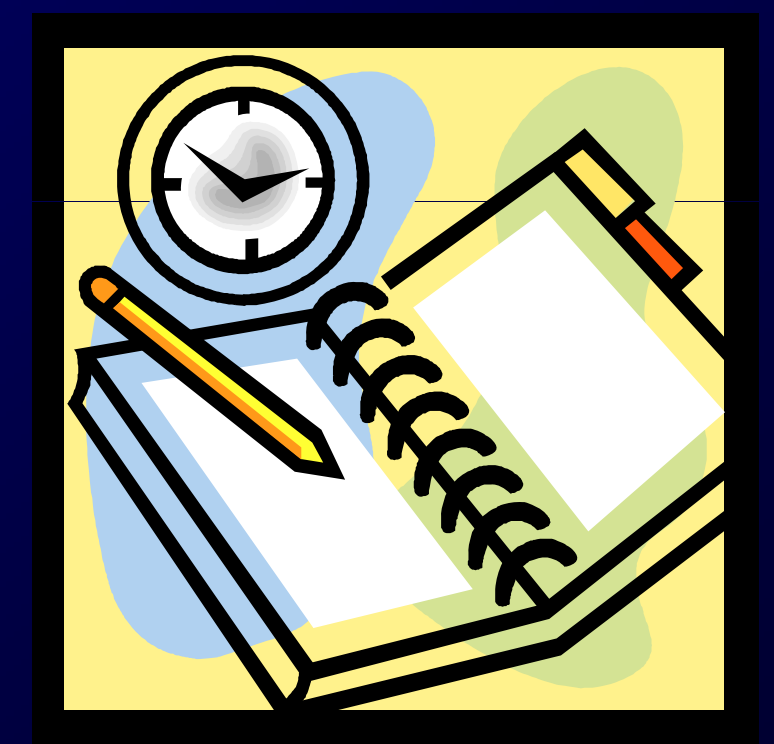

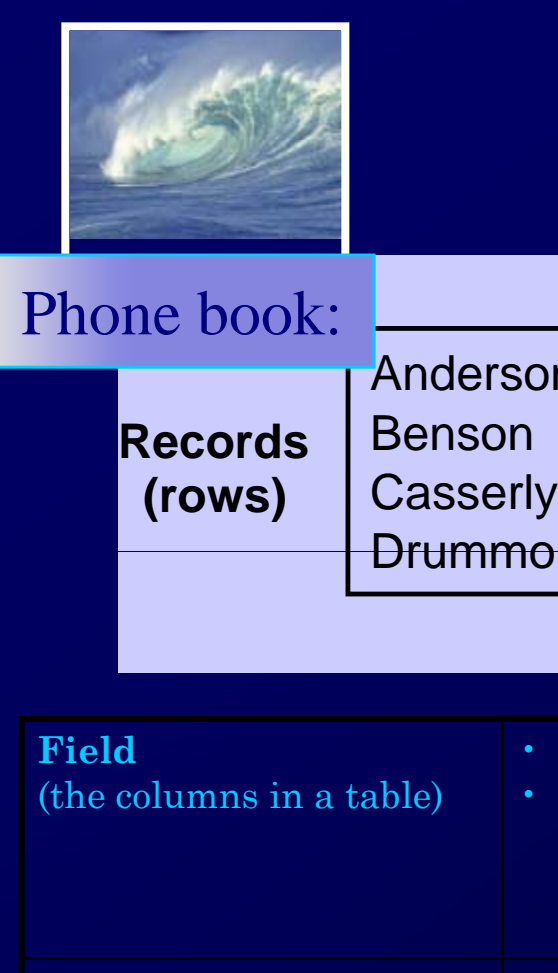

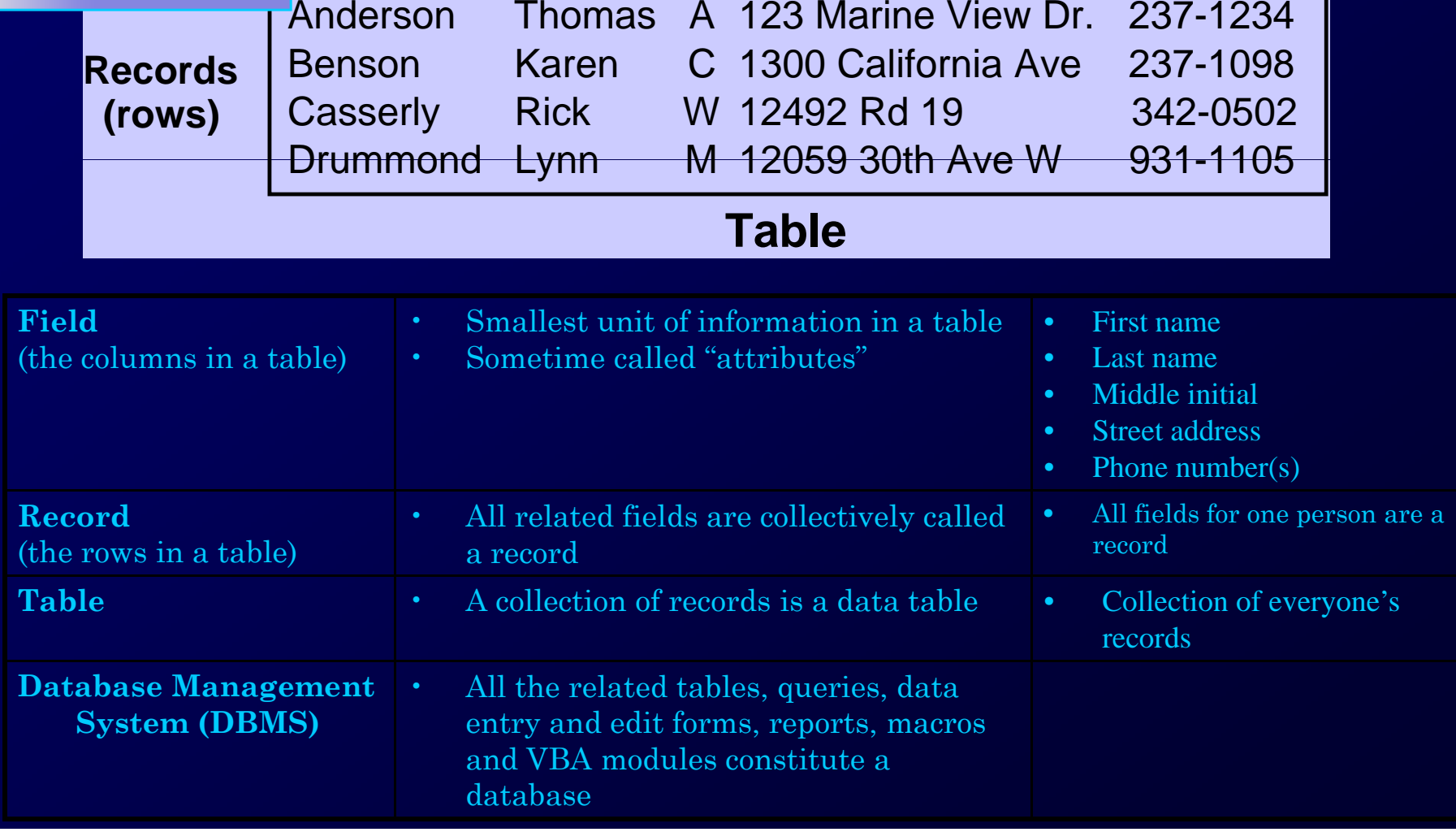

**Fields (columns)** 

- Software tools for working with data
- Designed to:
	- \* Store (tables)
	- ∗ Organize (sort)
	- \* Add, modify or delete
	- ∗ Ask questions (queries)
	- ∗ Produce forms and reports
		- Summarizing
		- Displaying details
- Toolbox is a good analogy

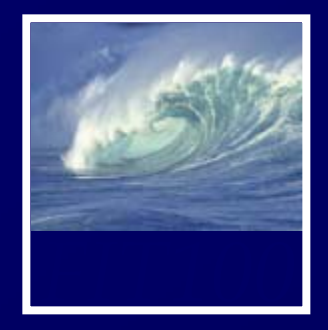

- Microsoft Access • Structured Query Language (SQL) •Microsoft<sup>®</sup> ∗ Microsoft SQL Server ∗ Oracle∗ MySQL • FileMaker Pro • Lotus Notes
- •Open Office Base

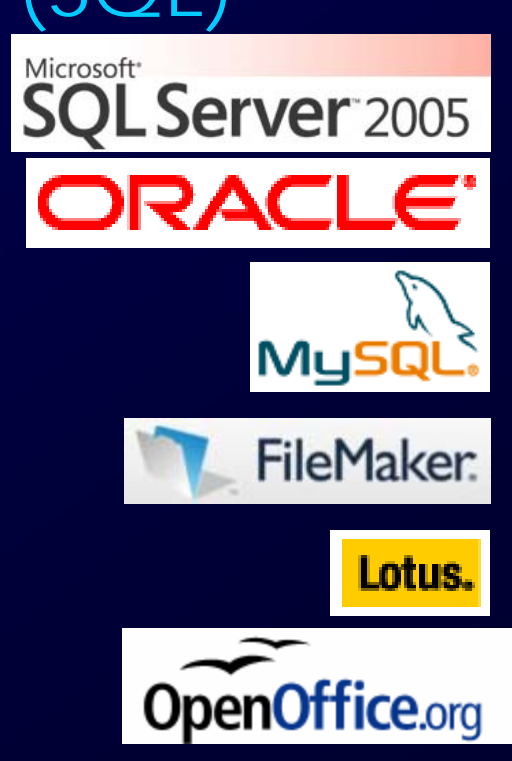

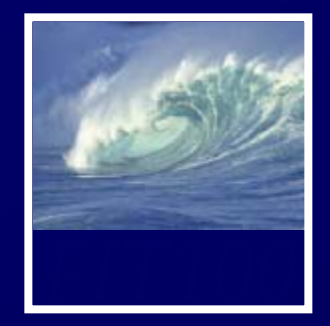

- $\bullet$  Flat-File Database
	- ∗ All relevant data in a single table, or series of unrelated tables
	- ∗ Work best for small quantities of data; where viewing and sorting the data in a single list does not create a time-consuming task
	- ∗ Typically a person's first databases
	- ∗ Example: Excel spreadsheet or Word data list file
- Relational Database
	- ∗ Provide a solution to data entry redundancy problems
	- ∗ Linked through common fields (columns) with exactly the same data
	- ∗ Tables linked together can be queried as if one table

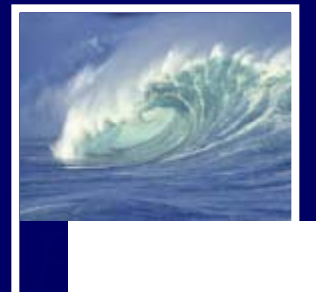

## **Staff Telephone List**

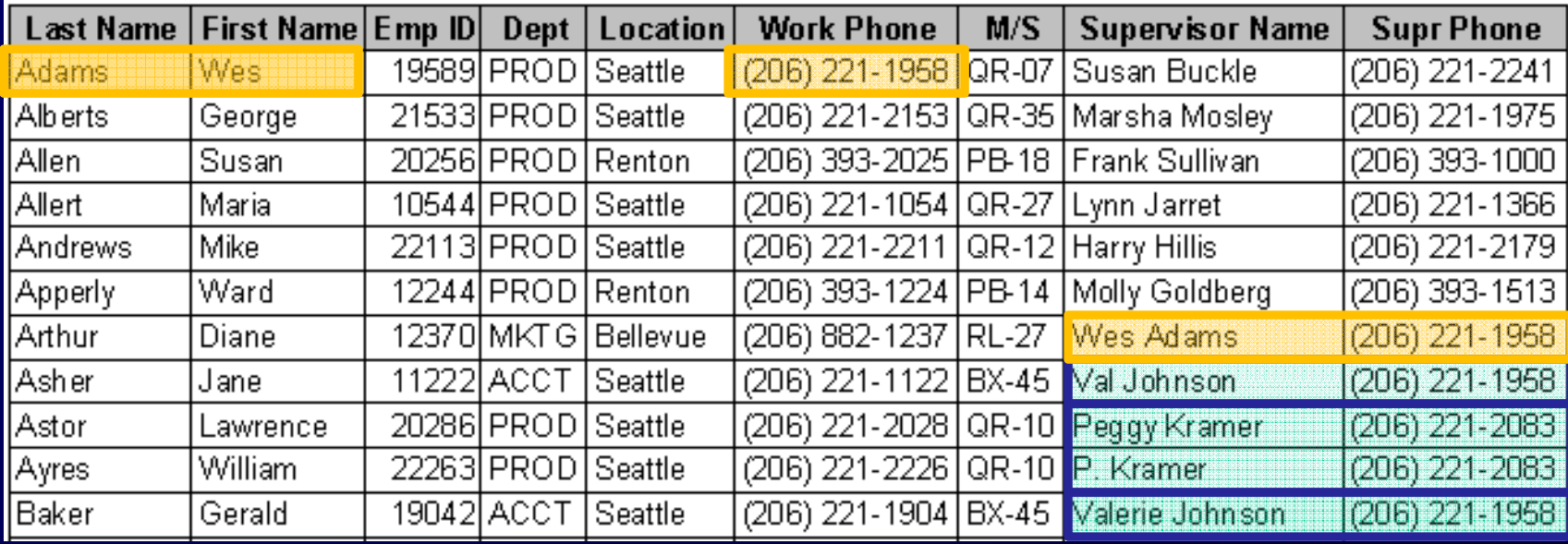

- Weaknesses common to flat-file systems
	- ∗ Duplicate information in the table
	- ∗ Inconsistencies in the way Supervisor Names are entered

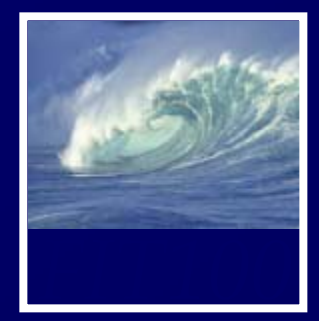

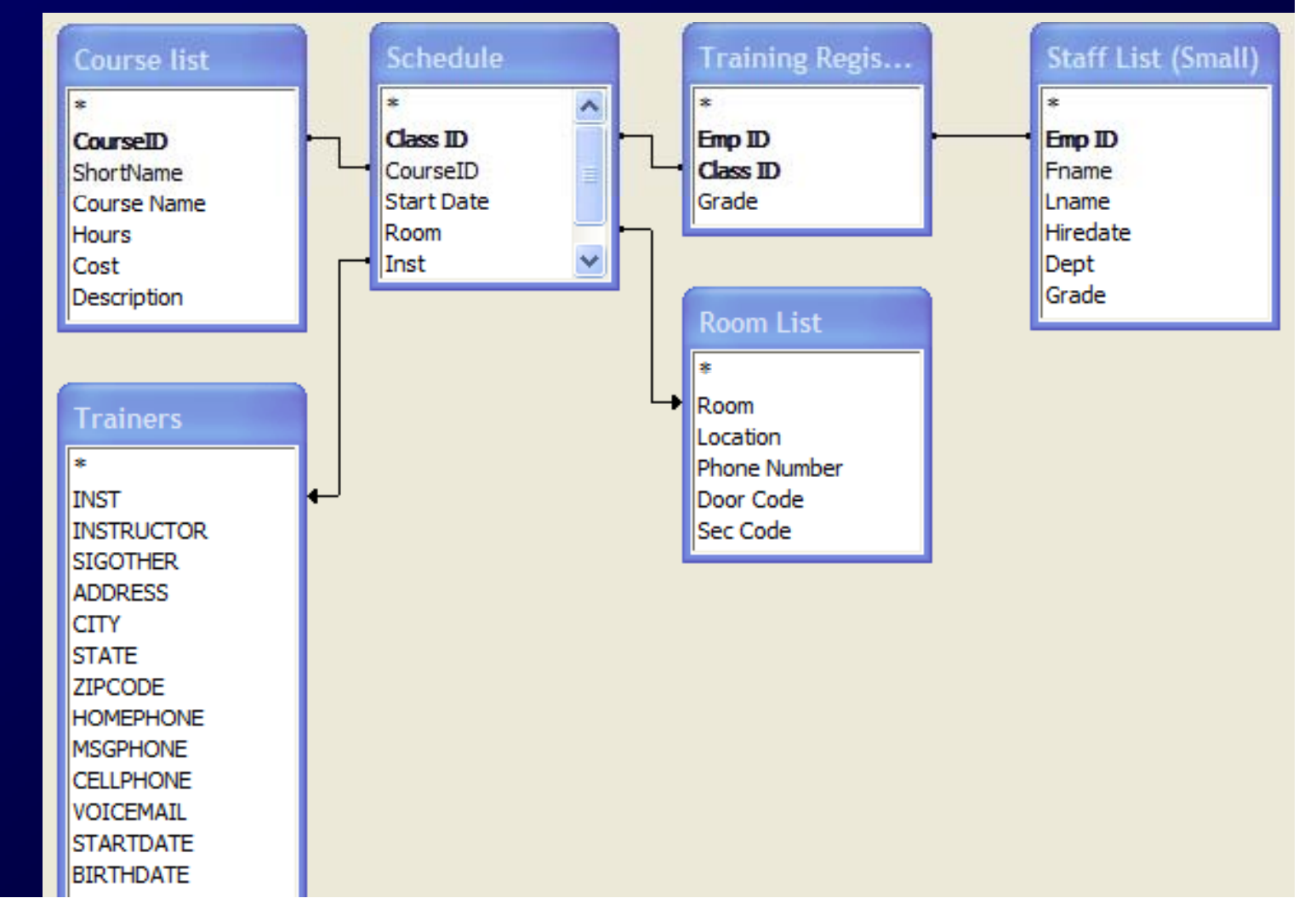

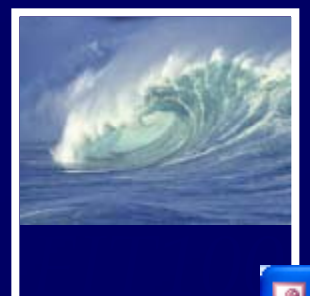

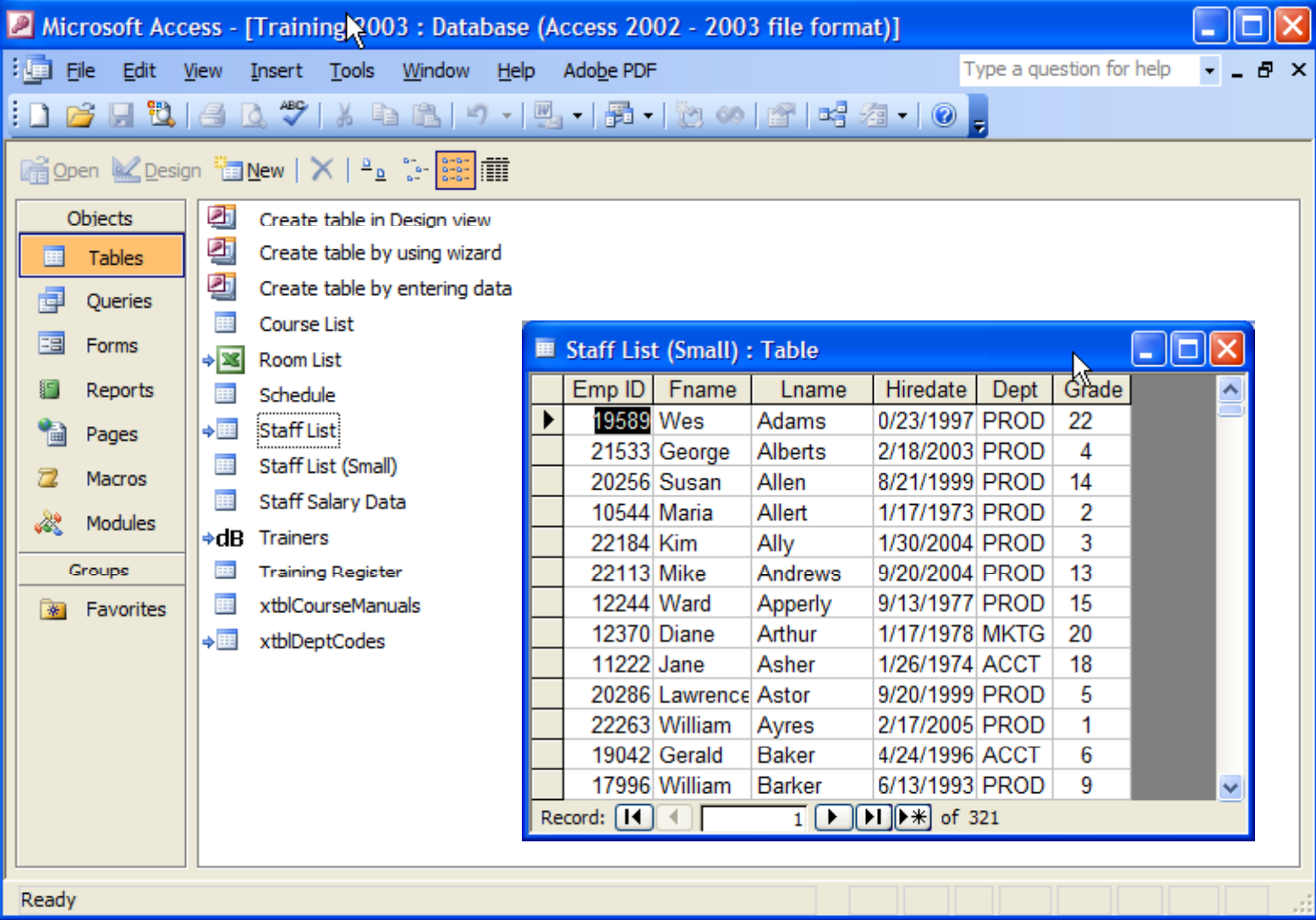

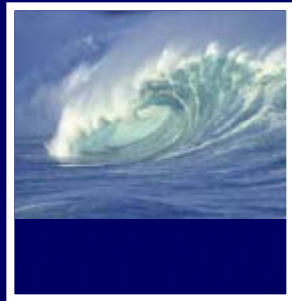

**Staff List** 

Emp ID

Staff List

Emp ID Fname Lname Hiredate Dept Grade

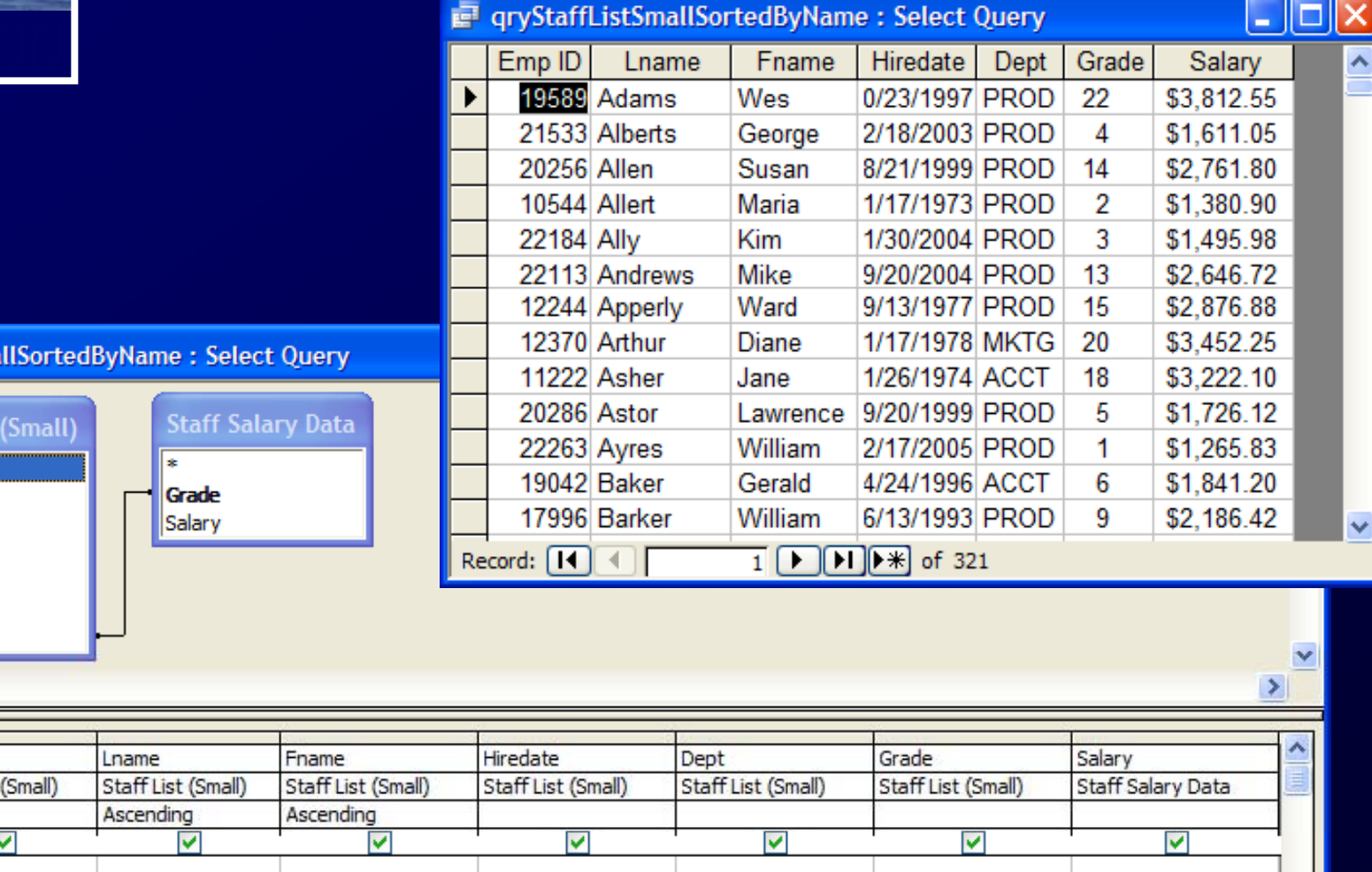

**E** qryStaffListSma

Field:

Table:

Sort: Show: Criteria:

or:

∢

 $\overline{\mathbf{v}}$ 

 $\rightarrow$ 

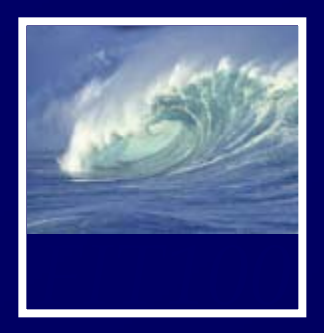

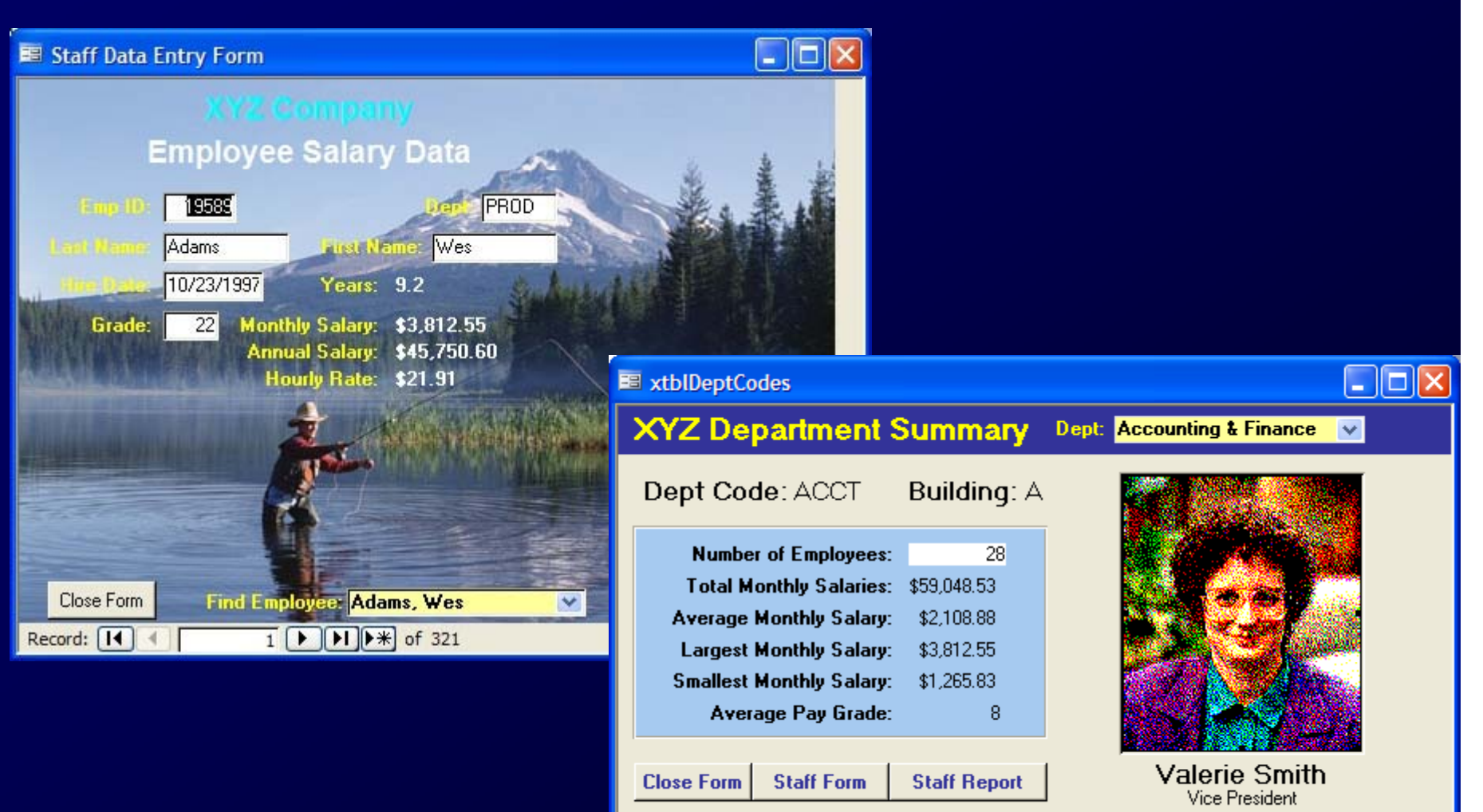

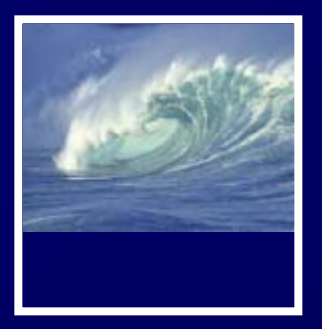

Dept: Accounting & Finance Vice President: Valerie Smith Number of Employees: 28 Total Monthly Salaries: \$59,048.53 Average Monthly Salary: \$2,108.88 Largest Monthly Salary: \$3,812.55

Lowest Monthly Salary: \$1,265.83

Average Pay Grade:

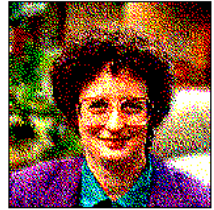

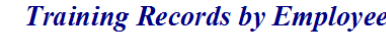

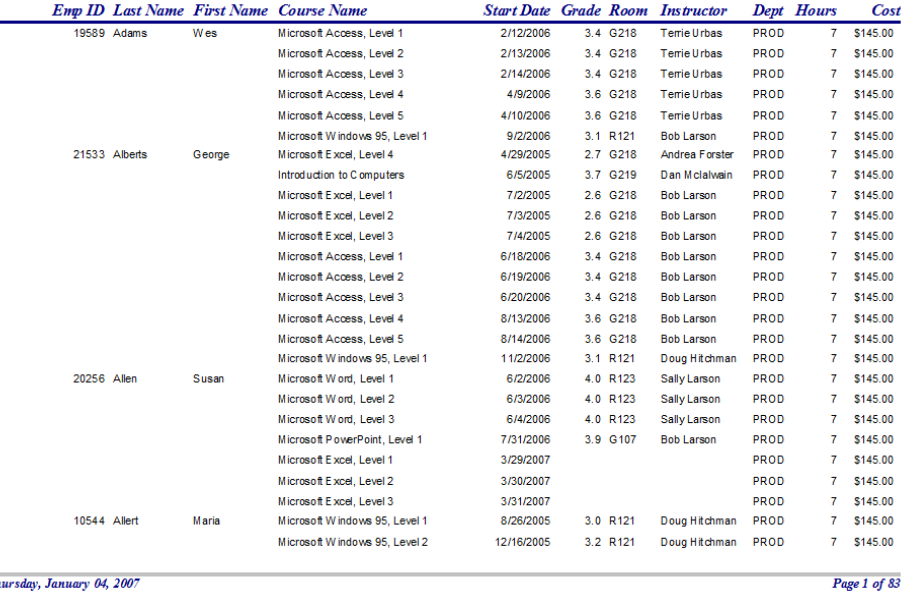

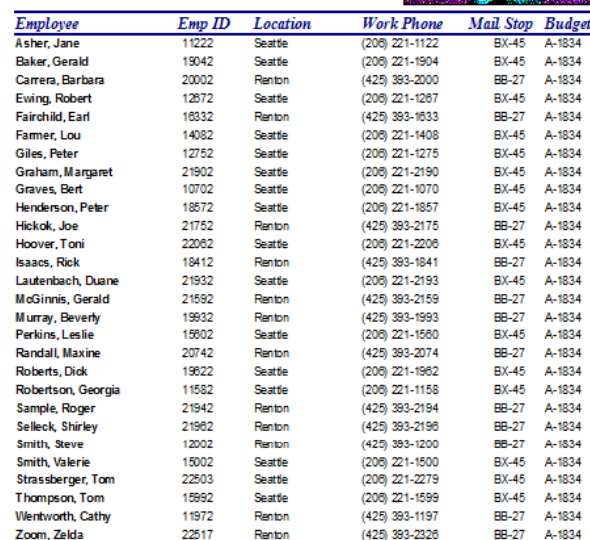

 $\overline{\mathbf{8}}$ 

ay, January 04, 2007

Page 1 of 9

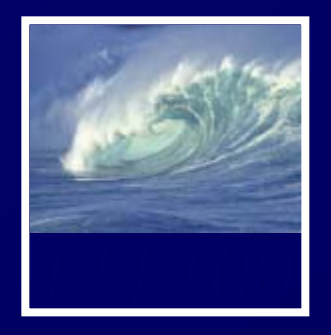

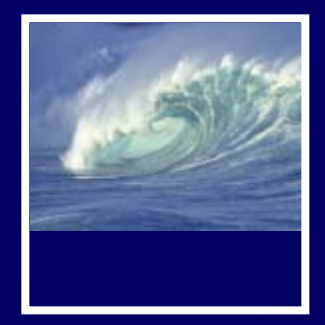

# • Relational databases and tables

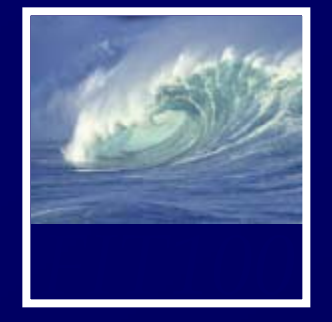

- •Introduced by E. F. Codd in 1970
- • A Logical View of Data
	- ∗ Enables developer to view data logically rather than physically
	- ∗ Greater logical simplicity tends to yield simpler and more effective database design methodologies

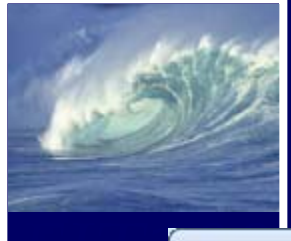

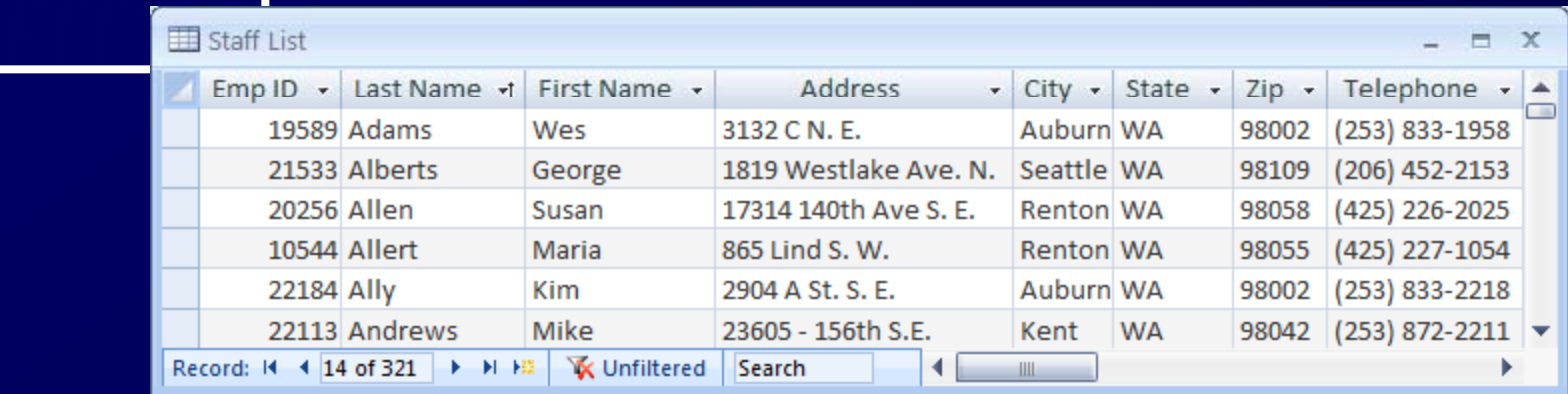

- Cornerstone of Relational DBMS
- Advantages structural and data independence
- Conceptually Resembles a file
	- ∗ Note a file is actually a physical structure
- Easier to understand than its hierarchical and network database predecessors

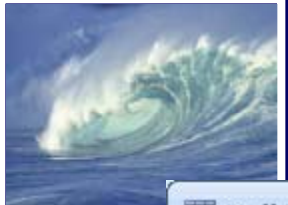

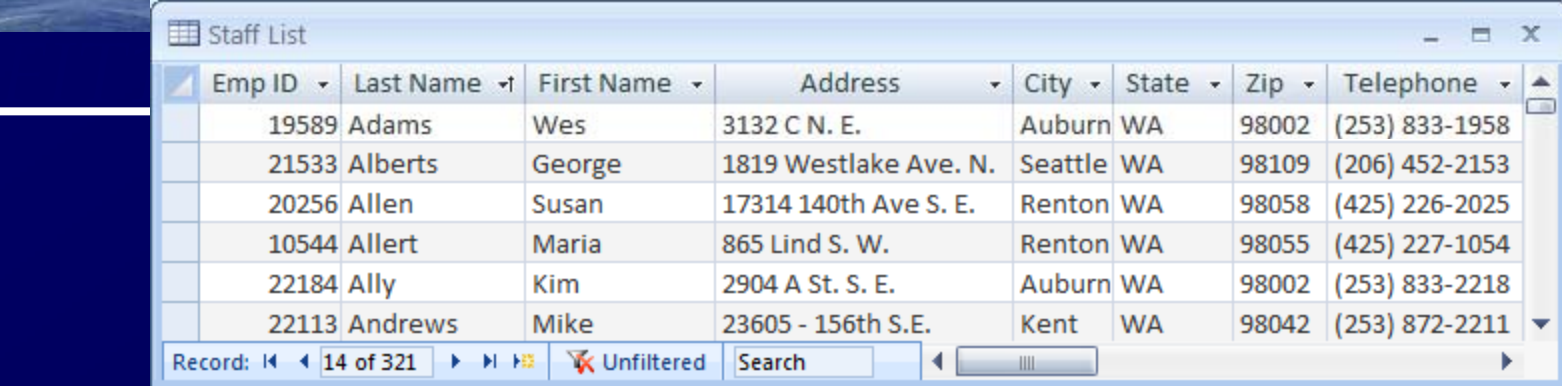

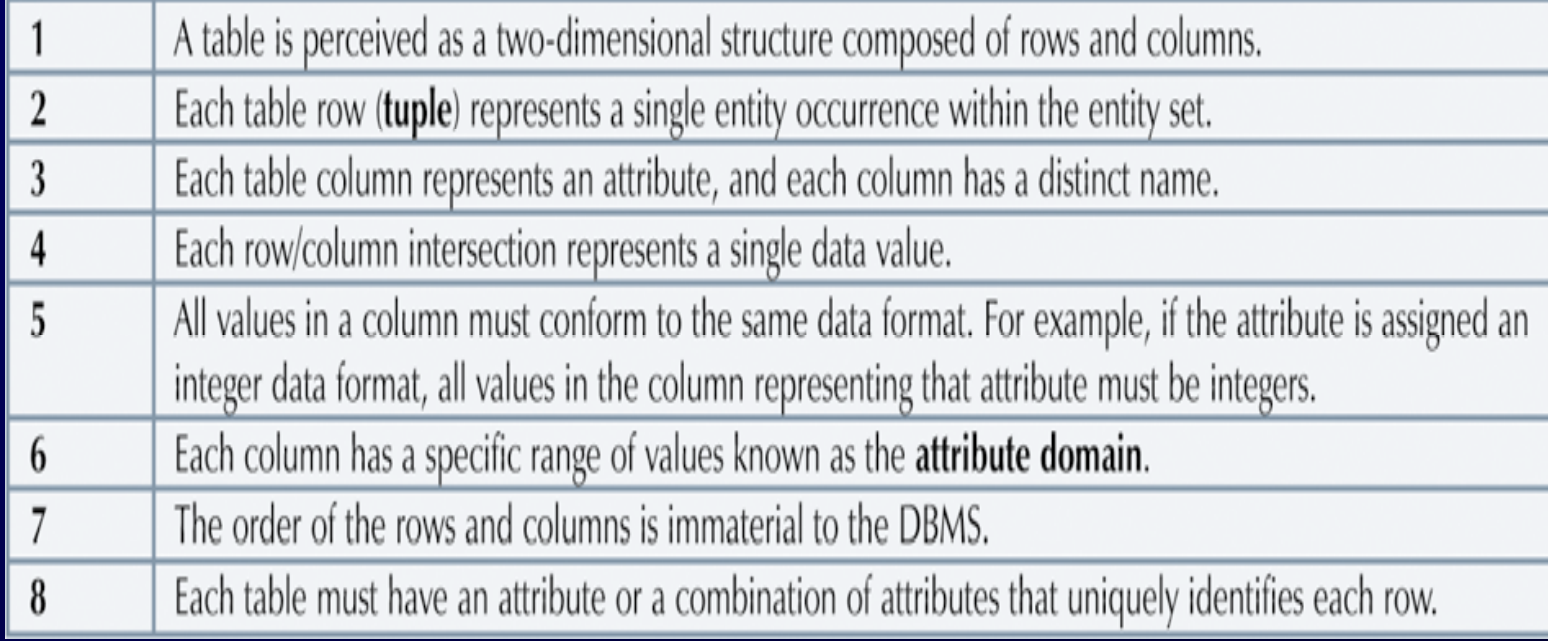